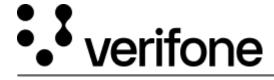

https://verifone.cloud/docs/uk-gateway/key\_concepts\_refunds

Updated: 29-Oct-2021

## Refunds

Refunds are objects linked to transactions. For some acquirers it is possible to create mulitple refunds on the same transaction. A refund can only be created once the transaction has reached status "Settlement Completed".